## 【学習提案】 ■試験名:Word文書処理技能認定試験 2級(2010版) ■標準学習時間:34時間 ■対策教材: ①Word2010クイックマスター(応用編) ②Word文書処理技能認定試験 1・2級問題集

## ■標準学習カリキュラム ① Word2010クイックマスター応用編 網かけ部分は学習不要箇所

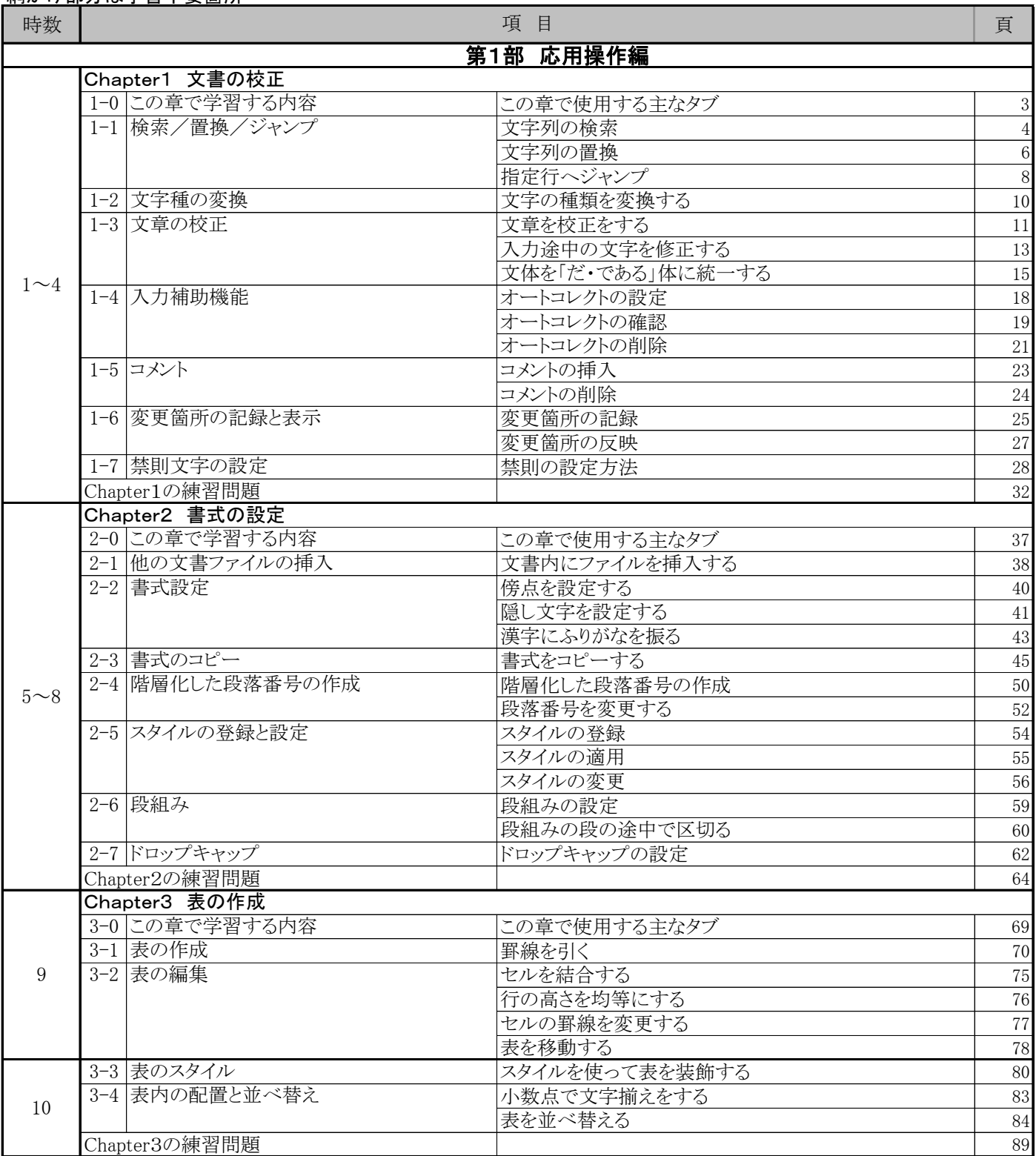

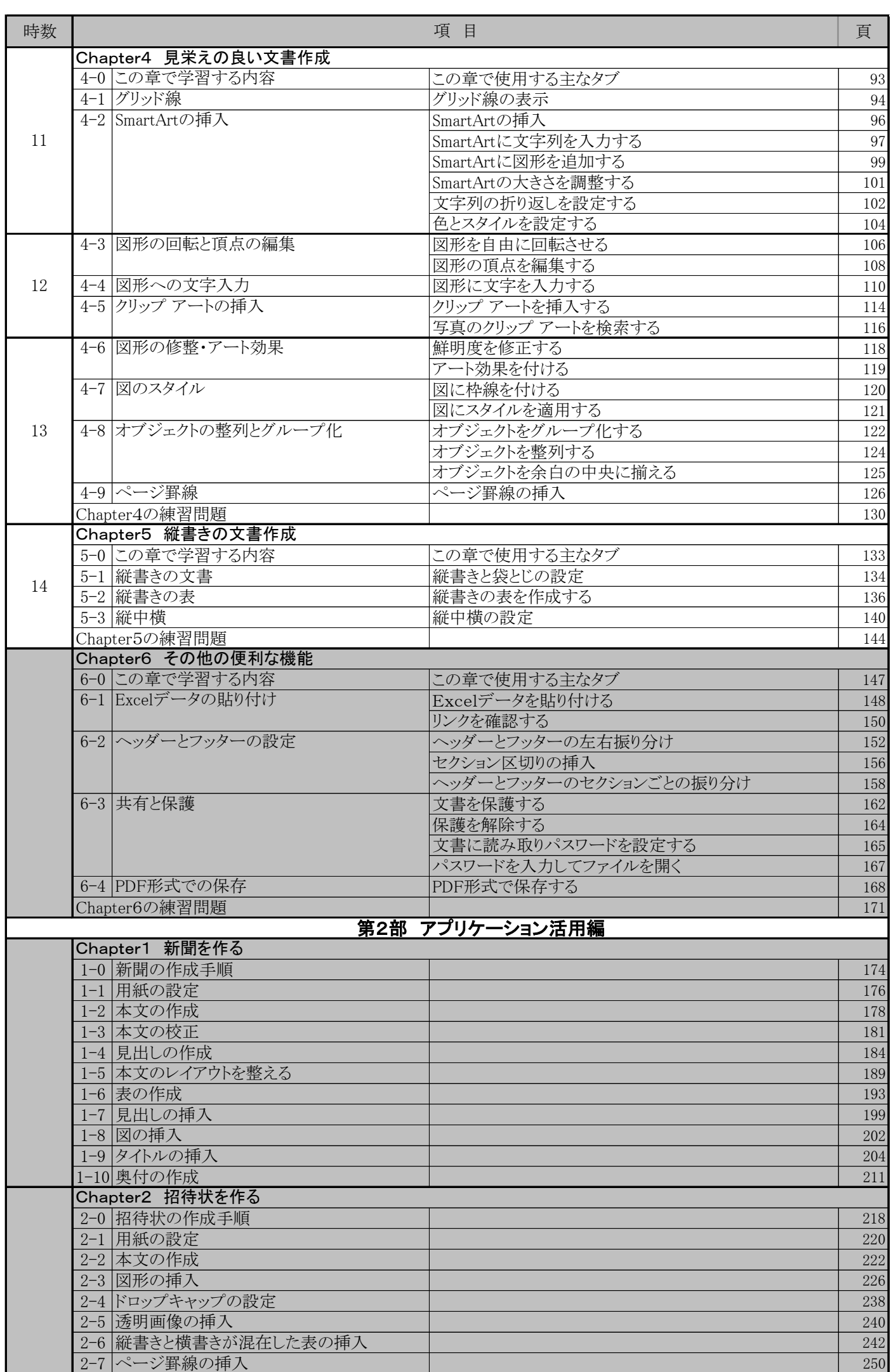

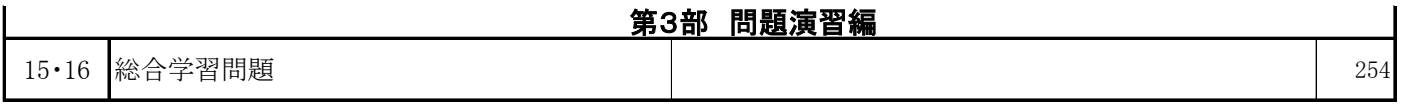

## ② Word文書処理技能認定試験 1・2級 問題集 (2010対応)

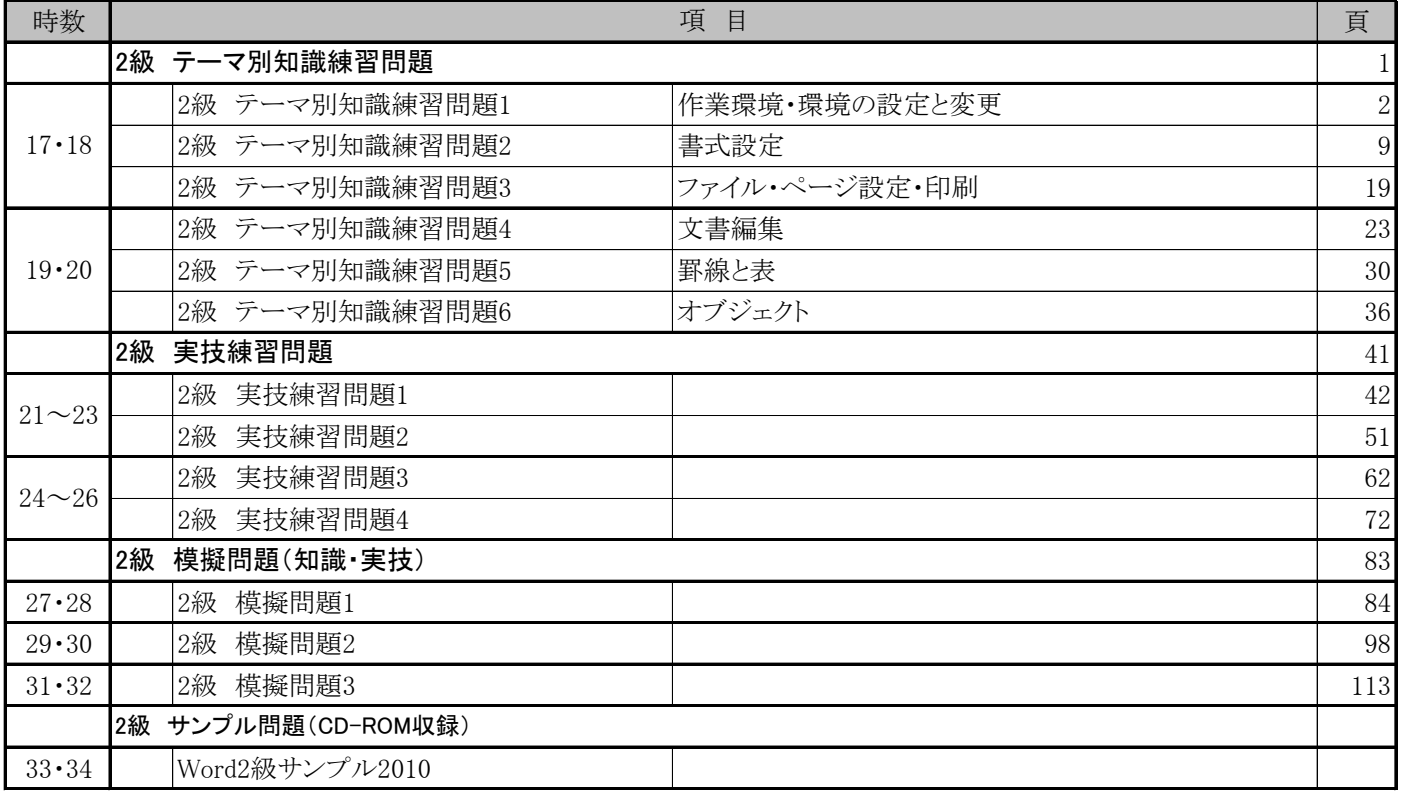